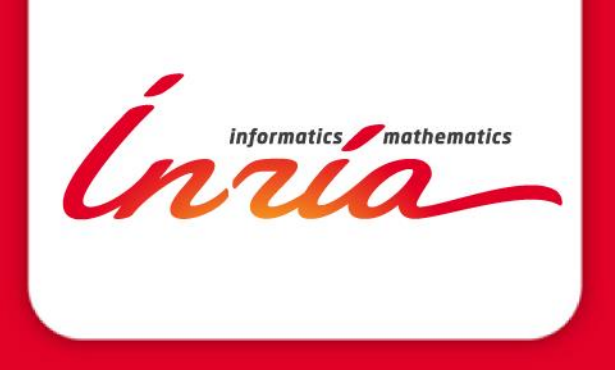

# **Security monitoring in Internet: the use case of Phishing**

#### **Jérôme François jerome.francois@inria.fr**

MADYNES Nancy – Grand Est Research Centre

# **Overview How we monitor security in Internet?**

*Inria* 

**1**

## **Network telescope**

- Objective: collect attack traces from Internet without being seen as a research institute
	- Multi-provider architecture
		- 3 public ADSL with different providers
		- 1 SDSL 2Mbits with a /24 network
	- Virtual and isolated architecture

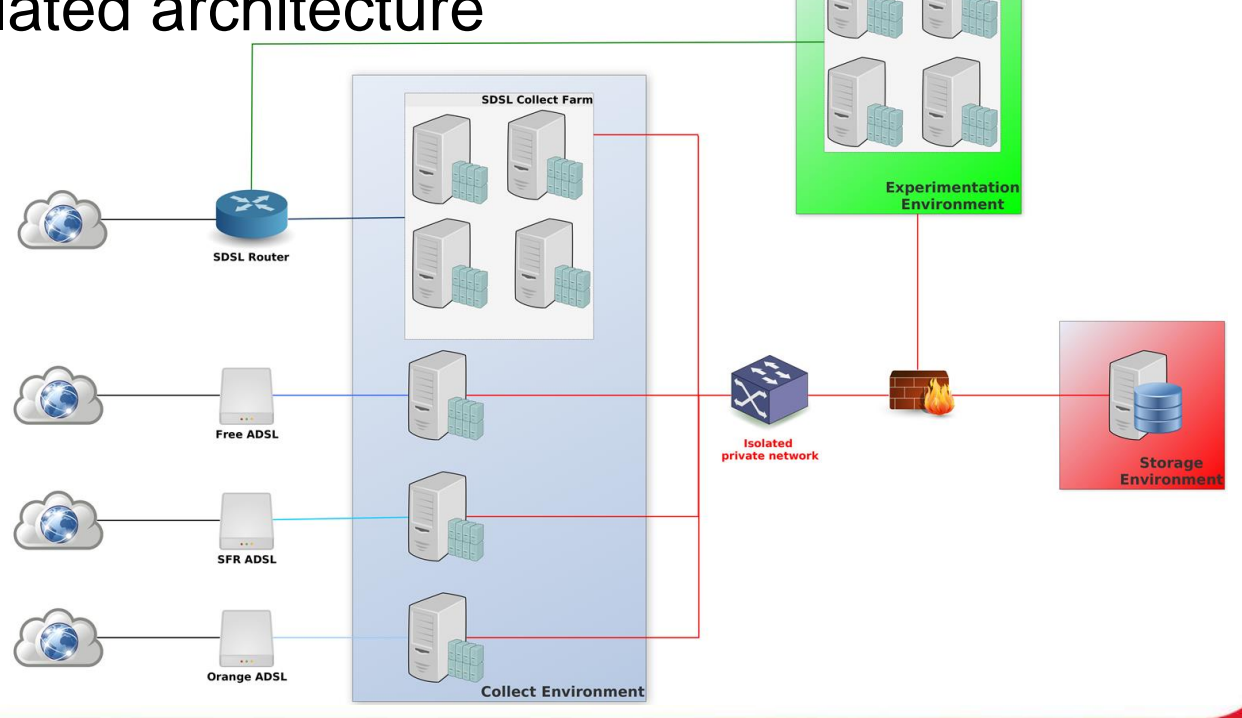

**Experimentation Farm** 

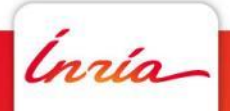

## **Honeypots and sensors**

- Being attacked and monitor them
	- Expose vulnerabilities (honeypots)
		- **1 instance of each deployed** in the current deployment
		- **Dionaea:** RPC/Netbios, HTTP, FTP/TFTP, SIP/VoIP, MSSQL
		- **Amun:** Vulnerabilities emulated via python plugins
		- **Kippo:** Brute-force SSH always works and access to minimalistic shell sessions and brute-force attempts are logged
		- **Conpot:** ICS/SCADA Honeypot
		- **Glastopf:** WEB applications honeypot
	- + monitoring sensors
		- **Snort + snort\_hpfeeds:** Intrusion detection on the whole SDSL /24 IP range, Collector for shipping snort alerts using hpfeeds
		- **Network Traffic:** PCAP, Netflow
		- Syslog

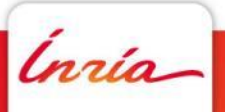

## Some numbers

#### • **Operational since the 09th of September 2008**

#### • **Total (29/10/2014)**

- 901 832 393 attacks
- **368 984 073 malicious attacks**
- 38 878 269 malwares captured
- **301 013 unique binaries**

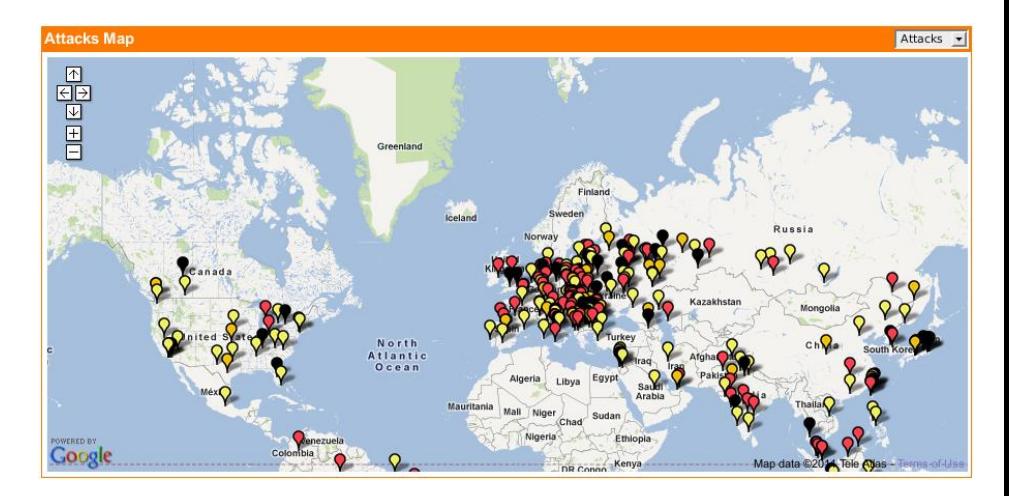

#### • **Daily (on a 800 Kbit/s bandwidth)**

- 500 000 attacks 300 000 malicious
- **25 000 binaries captured**

#### • **Network traces**

- **15 To of PCAP traces**
- **240 Go of NetFlow flows (v5 et v9)**
- **6 Go of anonymized Tor flows**

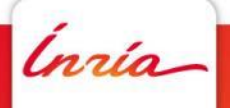

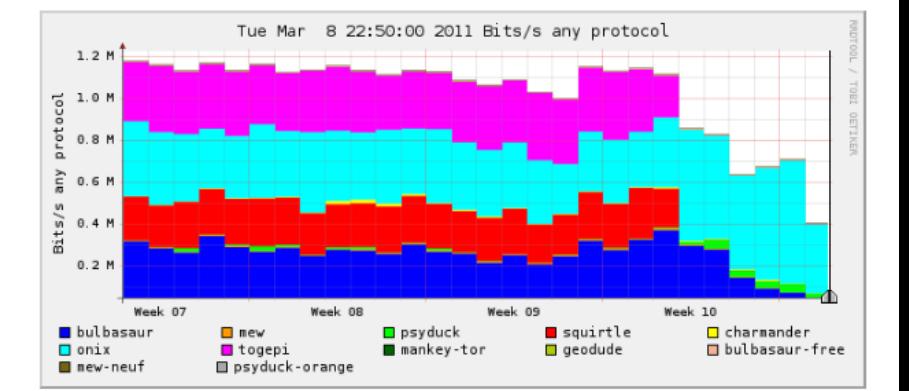

#### Dashboard

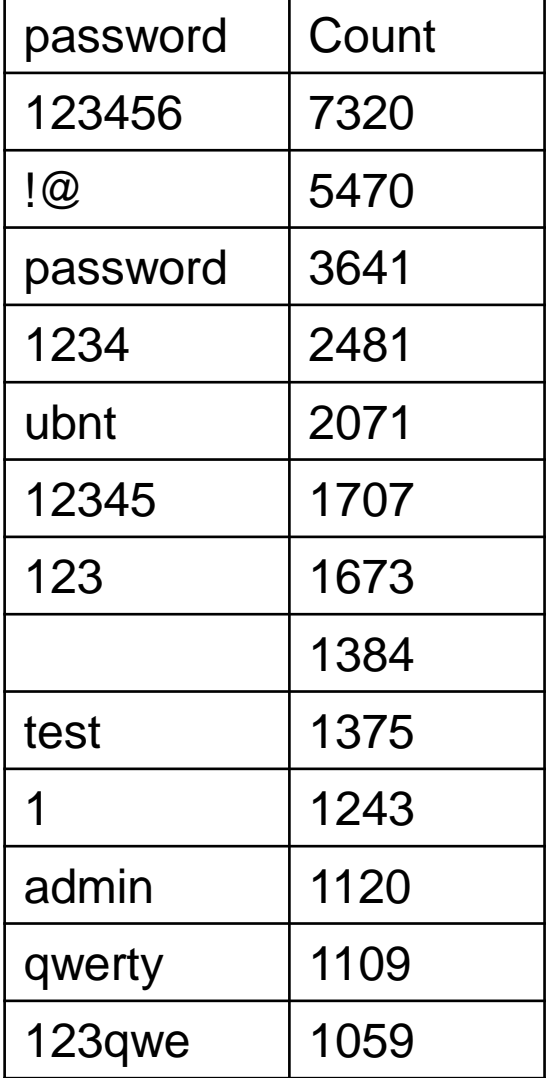

#### • **Geographic location of attacks**

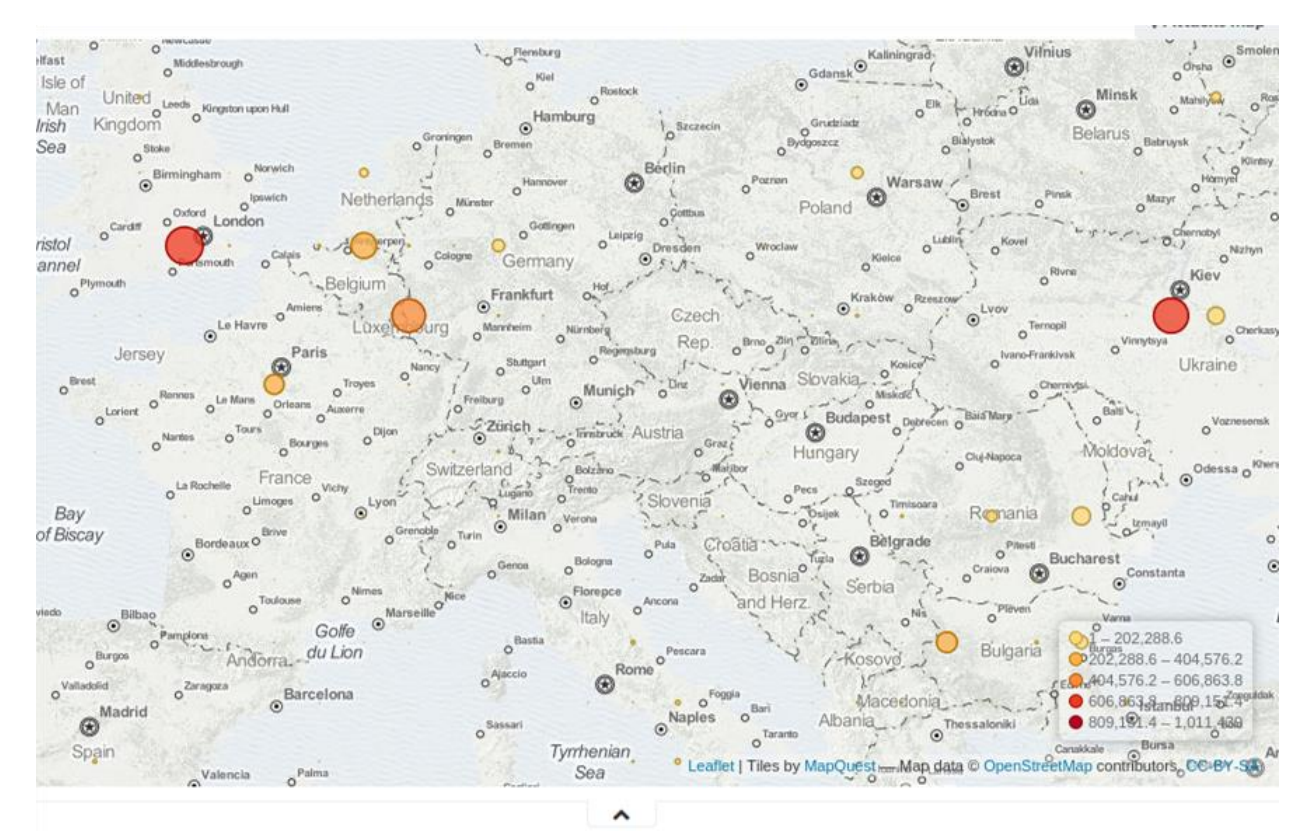

#### • **Most used SSH passwords**

# **2**

## **Towards proactive monitoring**

#### **The use case of phishing**

A Joint work with the Univ. of Luxembourg – SnT (Samuel Marchal, Radu State, Thomas Engel)

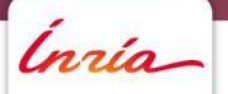

## **What is Phishing ?**

- Use of technical subterfuges and social engineering to steal any kind of valuable Internet users' data:
- Cause billions of dollars of loss every year
- Blacklists exist but updates might appear too late
	- $\cdot$  Unknown URL  $\rightarrow$  predict in advance them
	- URL verification in progress  $\rightarrow$  speed up the process

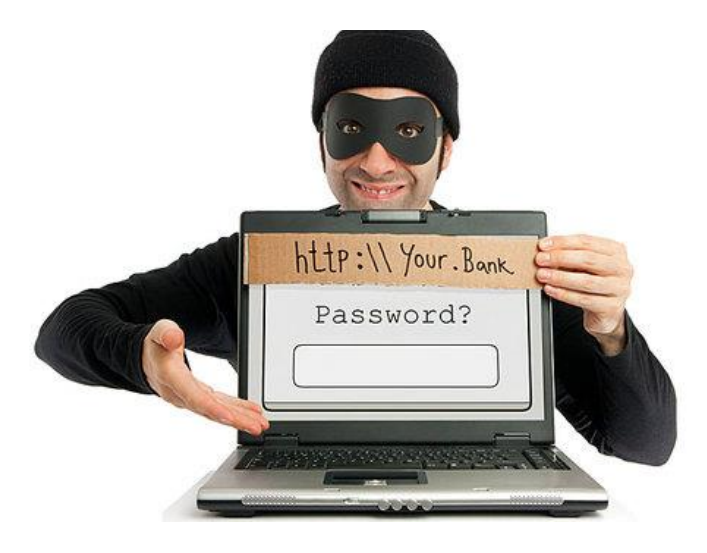

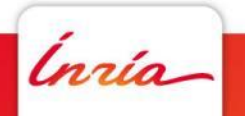

## **Phishing URLs characteristics**

*www.paypal.creasconsultores.com/www.paypal.com/Resolutioncenter.php shevkun.org/css/paypal.com/cgi-bin/cmd%3D\_login-submit/css/websc.php us-mg6.mail.yahoo.com.dwarkamaigroup.com/Yahoo.html emailoans.hostingventure.com.au/bankofamerica.com nitkowski.pl/components/wellsfargo/questions.php*

#### The registered domain has no relationship with the rest of the URL

*http://4ld.3ld.mld.ps /path1/path2?key1=value1&key2=value2* 

- Most parts of URLs can be freely defined
- Except the registered domain: main level domain + public suffix

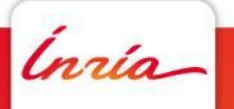

## **Proposition for phishing URLs detection**

Assumptions:

- Components of legitimate URLs are all related
- Registered domains (mld.ps) of phishing URLs are not related to the remaining of the URL
- URL vocabulary ~ Internet vocabulary: differs from natural text

**Analyse relatedness between** *mld.ps* **and the remaining part of a URL : Intra-URL relatedness**

## URL splitting

URL label extraction:

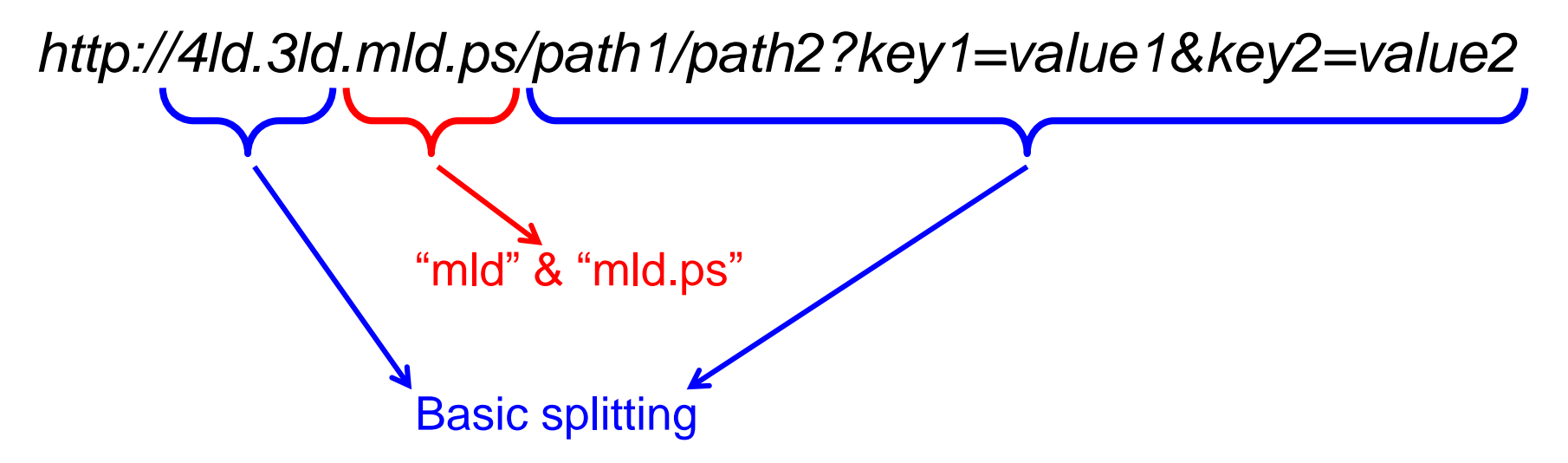

## *login.paypal.com/securepayment*

- *RDurl= {paypal; paypal.com}*
- *REMurl= {login; secure; payment}*

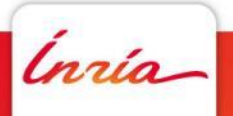

#### **Intra-URL relatedness evaluation**

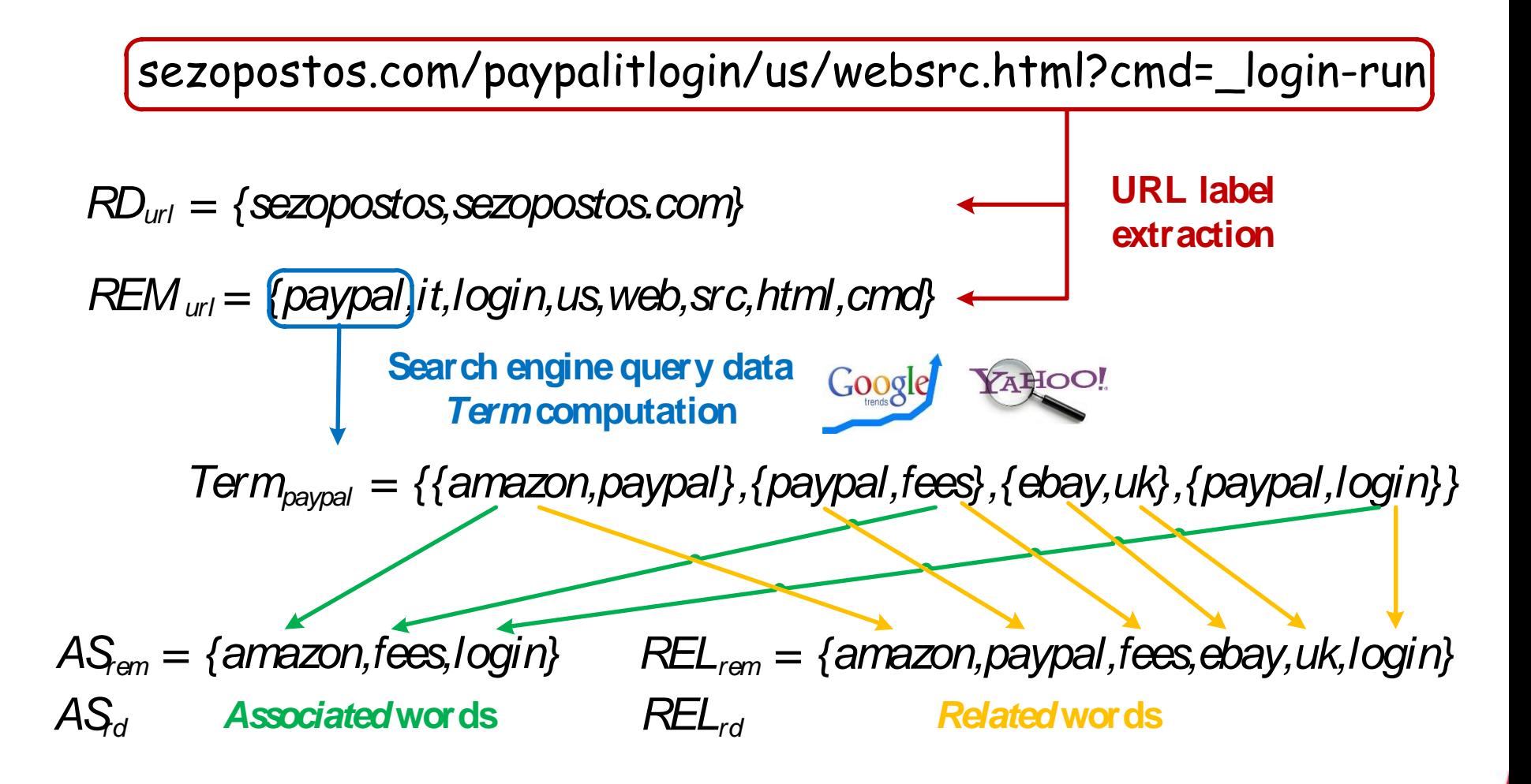

#### **Features set**

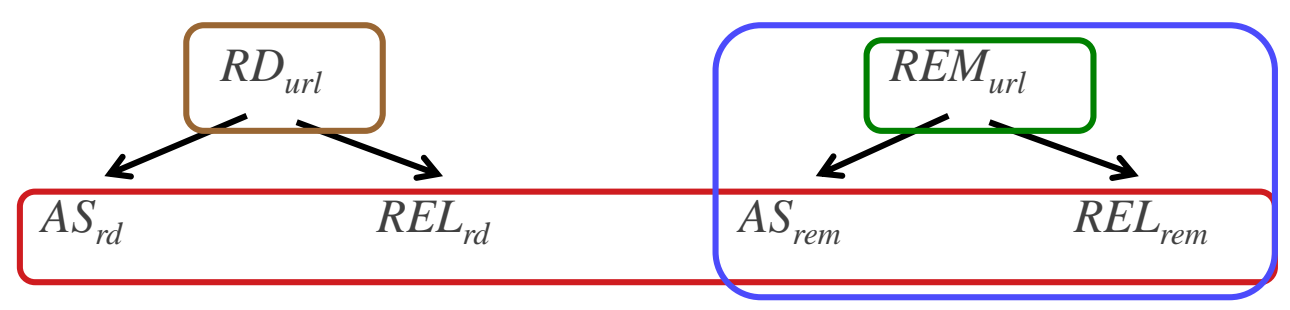

#### Word set relatedness (Jaccard index) Words embedded in URL

$$
\begin{array}{|c|c|} \hline J_{RR} & J_{RA} & J_{AA} \\ \hline J_{AR} & J_{ARrd} & J_{ARrem} \\ \hline \end{array}
$$

#### Popularity of words in URL

*ratioArem ratioRrem*

Inría

*cardrem*

#### Popularity of the registered domain

*mldres mld.psres ranking*

## URL classification

- Machine learning approach:
	- 48,009 phishing URLs (source: PhishTank)
	- 48,009 legitimate URLs (source DMOZ)
	- Determine the best classifier to identify phishing URLs
	- 7 classifiers tested: Random Forest, C4.5, JRip, SVM, etc.
	- 10-fold cross-validation on the presented feature set (96,016 URLs)

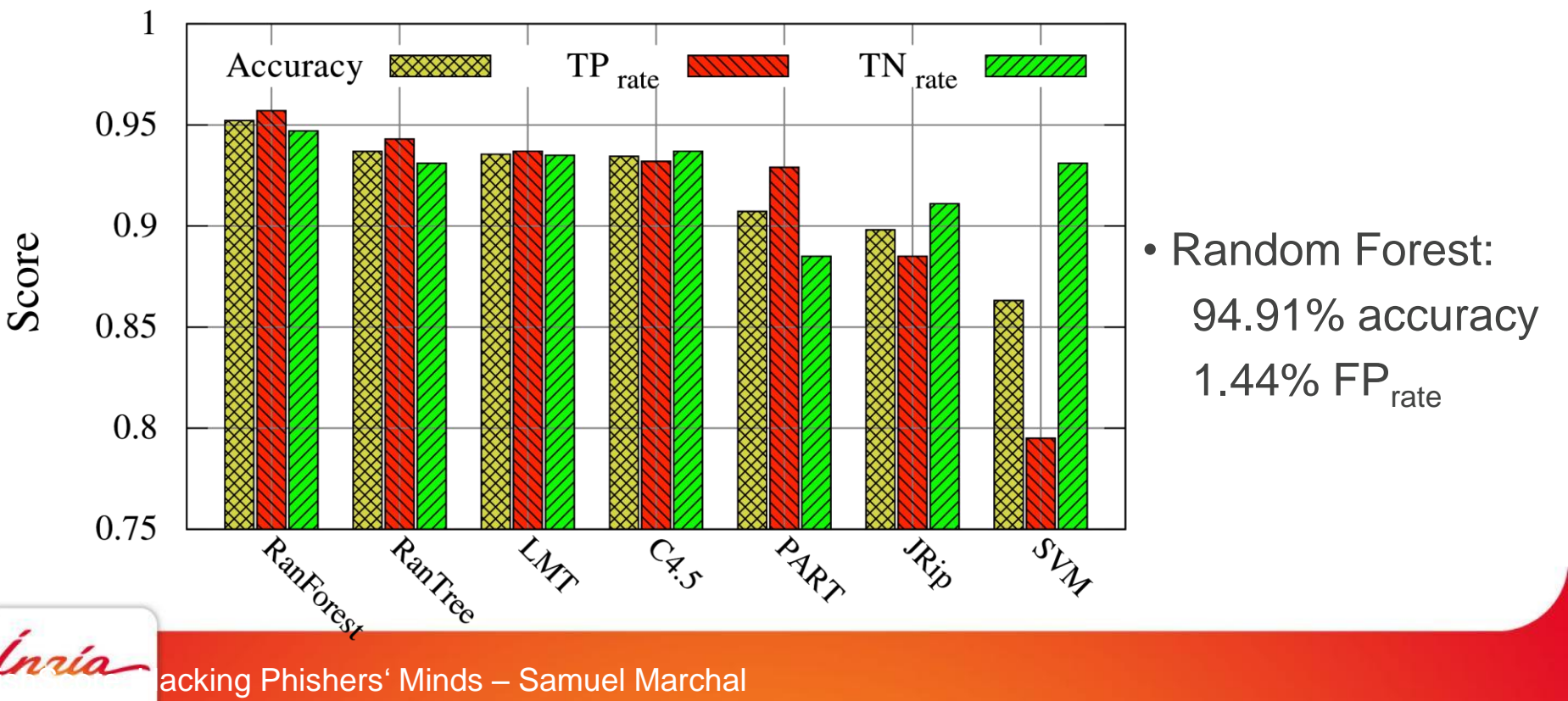

#### **URLs rating**

- 7 classifiers tested: Random Forest, C4.5, JRip, SVM, etc.
- 10-fold cross-validation on 96,016 URLs (legitimate / phishing)
- Random Forest based rating system:
	- Strong decision: 95.66% accuracy
	- Processing time < 1 sec/URL

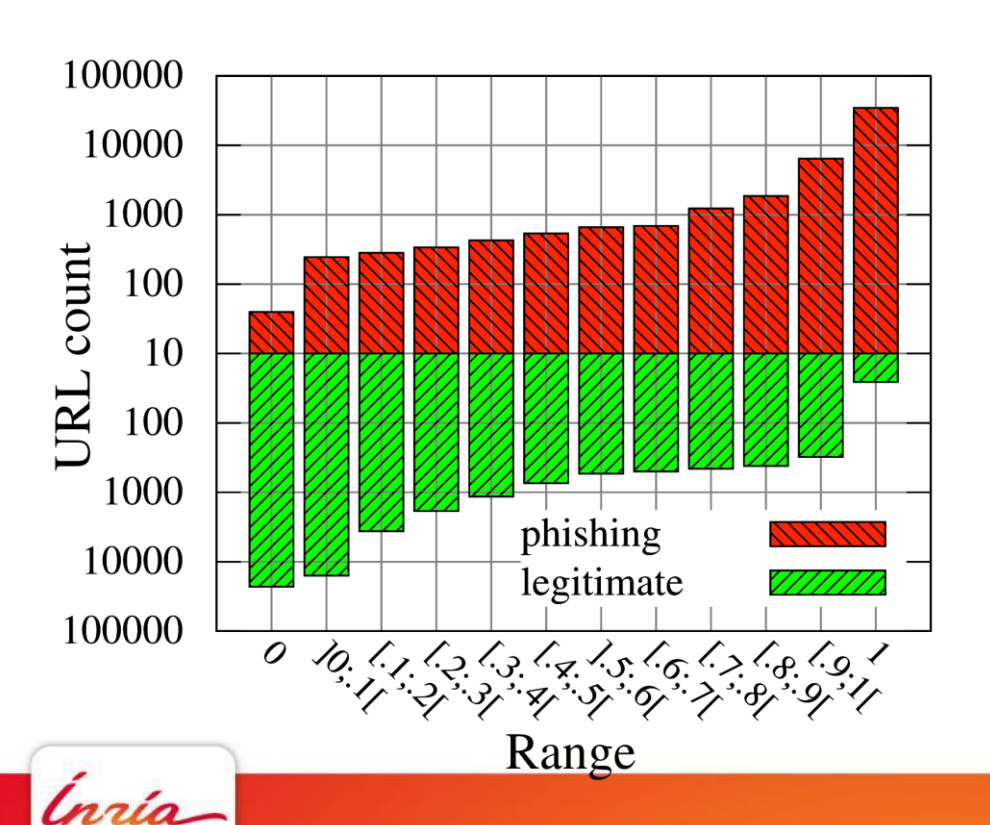

- **0:** 22,863 legitimate // 40 phishing
- **1:** 26 legitimate // 34,790 phishing

**99.89% accuracy on 60.11% of the dataset**

• [0;0.1] and  $[0.9;1]$ 

**99.22% accuracy on 83.97% of the dataset**

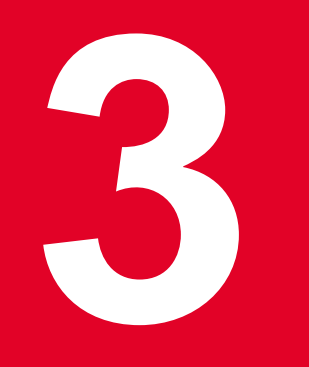

## **Conclusion**

Inria

## **Conclusion**

- Semantic analysis is not always fully discriminative
	- URL rating system: >99% accuracy for > 80% URLs
	- Guide URL verification

•Need to be coupled with more in-depth analysis of web page content (code inspection, binary download, visual perceptions, etc)

•our approach  $\sim$  a filter to focus (and so speed up the analysis)

#### • References

- •*PhishScore: Hacking phishers' minds*. CNSM 2014
- •*PhishStorm: Detecting Phishing With Streaming Analytics. IEEE Transactions on Network and Service Management* (2014)

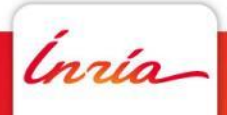

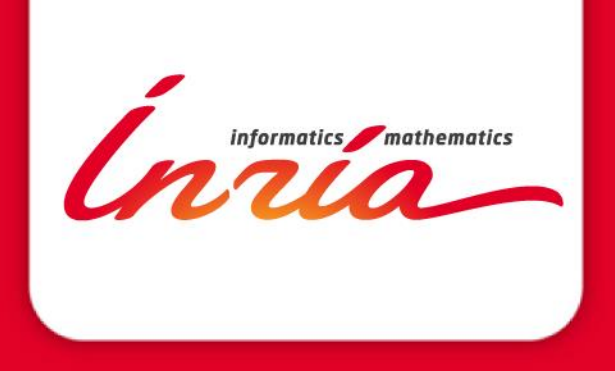

# **Security monitoring in Internet: the use case of Phishing**

#### **Jérôme François jerome.francois@inria.fr**

MADYNES Nancy – Grand Est Research Centre